## SSC0511 - Organização de Computadores Digitais 1 Prof. Fernando Santos Osório Monitor: André Bannwart Perina

## Lista 2 - Processador 6502

Nota: Para exercícios de impressão em tela, o simulador do Kowalski disponibiliza uma interface de I/O. Para utilizá-la, basta colar o código abaixo no início de seu código e utilizar os identificadores com as instruções LD\* e ST\*:

```
Enderecos do terminal
io_clr = $E000; Limpa terminal
i_{\text{o}-\text{pute}} = \$E001 ; O codigo ASCII sera enviado ao terminal e mostrado como um caractere
i \circ \text{ptci} = \$E002 ; O codigo ASCII sera enviado ao terminal e mostrado como um caractere,
    mas CR/LF e ignorado
io_puth = $E003 ; O codigo ASCII sera enviado ao terminal e mostrado como um numero
    hex adecim al
io getc = $E004 ; Se um caractere e escrito no terminal, este sera escrito para esta
    l o calizacao
i \circ setx = $E005 ; Controla localizacao horizontal do cursor
io\_setv = $E006 ; Controla localizacao vertical do cursor
```
- 1. Com base no algoritmo de soma de 16 bits passado em aula, desenvolva um algoritmo para cálculo de soma rntre dois positivos de n bytes, utilizando loops.
- 2. Faça um programa para imprimir "Hello World!" na tela. Ao declarar a string, declare o último caractere como ASCII 0 (NULL) e utilize-o para terminar a rotina (como ocorre em C).
- 3. Utilizando o algoritmo desenvolvido no exercício 1 ou em aula, faça uma subrotina para imprimir a operação realizada em tela, como se segue (Dica: Use io puth para imprimir os bytes em hexadecimal):

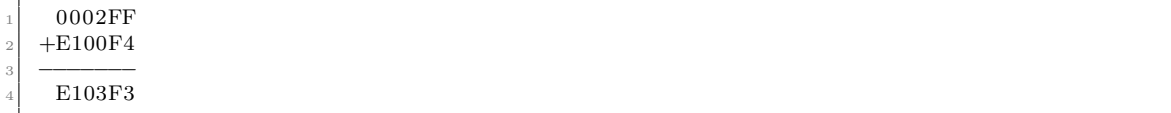

4. Faça uma pequena implementação de printf. Ou seja, implemente uma subrotina de impressão de strings utilizando chamada de função com JSR e RTS. Antes de chamar a função, o programa deve copiar a string (terminada com NULL) para uma área reservada e especificar a posição X e Y para a impressão (também em variáveis predefinidas). Não é necessário tratar quebra de linha ou qualquer outra funcionalidade do printf. Utilize as variáveis abaixo como parâmetros entre o programa principal e a função::

```
posx: .DB $0 ; Posicao X para impressao
posy: .DB $0 ; Posicao Y para impressao
strp: .RS $100 ; String a ser impressa. Espaco alocado de 256 bytes
```
5. Faça um programa para imprimir um número de 1 byte em binário (Dica: Dado v o valor a ser impresso, faça v & 0x1 para pegar apenas o primeiro bit. Utilize LSR para realizar shift e fazer o mesmo com os bits mais significativos).